## **USE THE SORA APP TO READ OR LISTEN TO BOOKS**

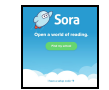

<https://soraapp.com/library/montgomerymd>

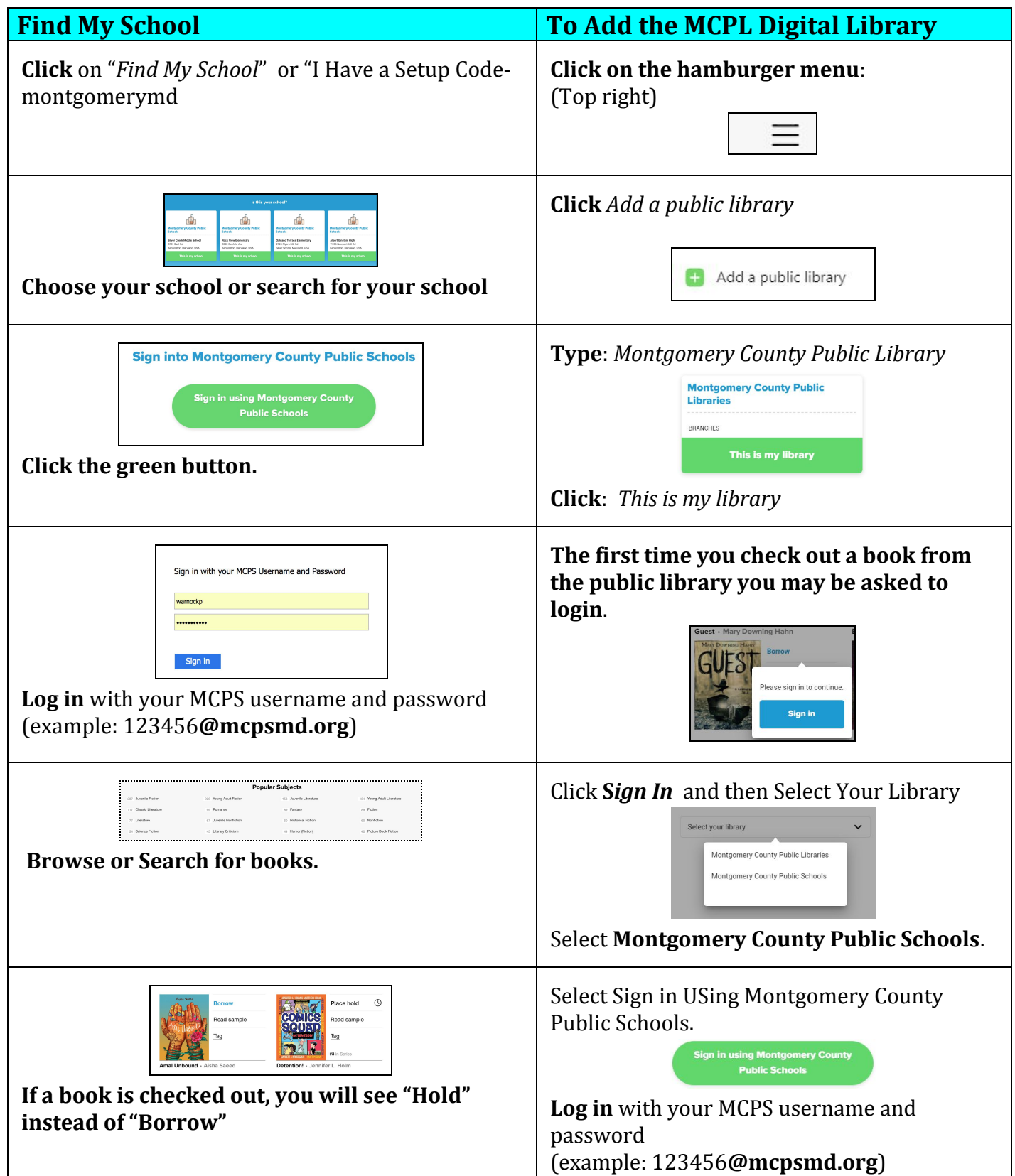